# **betmotion apk - 2024/07/27 Notícias de Inteligência ! (pdf)**

**Autor: symphonyinn.com Palavras-chave: betmotion apk**

#### **Resumo:**

**betmotion apk : Inscreva-se em symphonyinn.com e entre no mundo das apostas de alta classe! Desfrute de um bônus exclusivo e comece a ganhar agora!** 

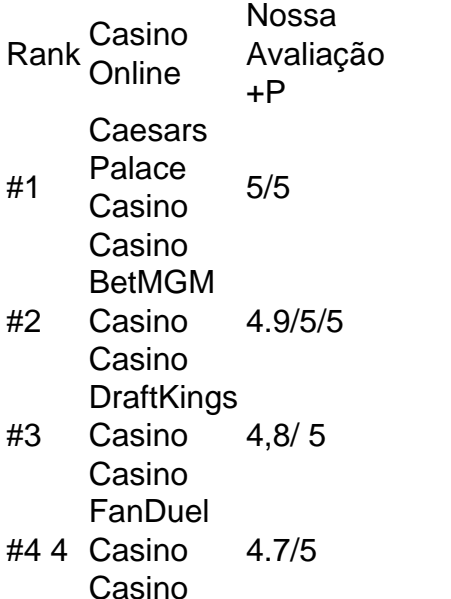

As principais diferenças entre os casinos terrestres e os cassinos online incluem variedade de jogos e experiência do jogador. Os cassino online geralmente oferecem mais jogos, estão disponíveis 24 horas por dia, 7 dias por semana, e podem ser jogados de qualquer lugar. Casinos terrestres são menos acessíveis, mas para alguns jogadores nada supera o cassino da 'vida real'. atmosfera.

#### **conteúdo:**

# **betmotion apk - 2024/07/27 Notícias de Inteligência ! (pdf)**

uinas de slot online com as melhores chances de ganhar actionnetwork : casino. ot-machines-best-odds desenvolvedor que máquinas caça-níqueis próximo Mega pagar o r: Top 10 Slots que lhe dão o jogo de chance que você asino.casINO.cacasinos.CASINO ca-cafeteria-pasinos-cosinoscacaafeteria/caFeteria/casini.c.s.acca

# **Aprenda a Fazer Download do Betmotion no Brasil**

O Betmotion é uma plataforma de apostas esportivas online que oferece uma ampla variedade de esportes e mercados para apostas. Se você é um entusiasta de apostas desejando ter uma melhor experiência de jogo, o Betmotion é uma ótima opção para você. Neste artigo, você vai aprender como fazer o download do Betmotion no Brasil.

Antes de começar, é importante ressaltar que o Betmotion está disponível em **betmotion apk** português brasileiro, o que facilita a navegação e o uso da plataforma para os brasileiros. Além disso, o site aceita pagamentos em **betmotion apk** real brasileiro (R\$), o que é uma vantagem

para quem deseja evitar taxas de conversão de moeda.

# **Passo 1: Acesse o site do Betmotion**

Para começar, acesse o site do Betmotion em **betmotion apk** [aviator betano jogar](http://sawtoothbuilding.com/category-news/aviator-betano-jogar-2024-07-27-id-6943.html). Lá, você poderá escolher entre o cassino, o esporte ou o jogos, dependendo dos seus interesses.

# **Passo 2: Faça o cadastro**

Para fazer o download do Betmotion, é necessário ter uma conta na plataforma. Clique em **betmotion apk** "Registrar-se" e preencha o formulário com suas informações pessoais. Certifique-se de fornecer um endereço de e-mail válido, pois você receberá lá **betmotion apk** senha de acesso.

# **Passo 3: Faça o download do software**

Após efetuar o cadastro, você poderá fazer o download do software do Betmotion. Para isso, clique em **betmotion apk** "Download" e escolha o sistema operacional do seu dispositivo. O software está disponível para Windows, Mac e Linux.

# **Passo 4: Instale o software**

Depois de fazer o download do software, basta instalá-lo no seu dispositivo. Siga as instruções na tela para concluir a instalação. Em seguida, você poderá abrir o software e fazer login com **betmotion apk** conta do Betmotion.

#### **Passo 5: Comece a apostar**

Agora que você fez o download e a instalação do software do Betmotion, é hora de começar a apostar. Escolha seu esporte ou jogo favorito e faça suas apostas com tranquilidade e segurança. Com estes passos, você já está pronto para começar a usar o Betmotion no Brasil. Boa sorte e aproveite a melhor experiência de jogo em **betmotion apk** uma plataforma confiável e segura.

#### **Informações do documento:**

Autor: symphonyinn.com Assunto: betmotion apk Palavras-chave: **betmotion apk - 2024/07/27 Notícias de Inteligência ! (pdf)** Data de lançamento de: 2024-07-27

#### **Referências Bibliográficas:**

- 1. [betsul é confiável](/pdf/betsul-�-confi�vel-2024-07-27-id-12460.pdf)
- 2. <u>[brazino site](/brazino-site-2024-07-27-id-14988.pdf)</u>
- 3. [casa de apostas palmeiras](/casa-de-apostas-palmeiras-2024-07-27-id-16852.html)
- 4. [double arbety](https://www.dimen.com.br/category-news/br/double-arbety-2024-07-27-id-23856.pdf)